# **NEMETSCHEK**

# **Top Features in Vectorworks® Architect 2013**

## **Major Themes**

## **Evolve with Better BIM Tools**

Simplify complex BIM tasks and BIM interoperability with one of the most advanced IFC support systems in the market. Graphically convert complex, free-form modeling shapes into proper 2D and 3D representations with data using the new Auto Hybrid command, plus more 3D support with 3D door and window tags, and a completely re-engineered roof object based on the Parasolid® engine. Vectorworks 2013 software delivers exactly what you need to evolve to BIM.

## **Evolve with Greater File Interoperability**

Enhancements to already robust file imports and exports, such as IFC, DXF/DWG, and the ODBC communication standard, plus new file format support for Rhinoceros®, DWF®, FBX®, COLLADA, and gbXML<sup>®</sup>, make the Vectorworks platform the most interoperable software in the AEC marketplace.

## **Evolve with the Best in 3D Modeling**

What tools impact change and provide more efficient and effective modeling? With Vectorworks 2013 software, you gain intuitive interface controls in 3D, plus a new Clip Cube mode and Surface Array command, along with improvements to perspective projection and substantially faster graphics display during navigation.

## **Evolve with Integrated, Robust Rendering Tools**

Rendering and visualization have never been this easy. Achieve high-quality renders at the click of the mouse with new, easy-to-use, time-saving rendering features such as non-blocking rendering, physical sun and sky, and fantastic new textures from *Arroway Textures™*. Then, collaborate with other rendering and modeling solutions with seamless export to CINEMA 4D, and new support for the FBX/COLLADA file format.

## **Evolve with Improved Efficiency**

Vectorworks 2013 reduces the time you spend clicking around and answers some of the most sought-after requests. Improvements let you create custom line types, add images in worksheet cells, enjoy uncropped perspective projection, and generate hyperlinks.

Contact: Lisa Lance Public Relations Specialist Global Marketing Communications

T 443-542-0719 llance@vectorworks.net

Nemetschek Vectorworks, Inc. 7150 Riverwood Drive Columbia, MD 21046 USA

T 410-290-5114 F 410-290-8050

www.vectorworks.net

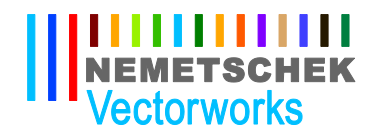

## **Top Features**

## **1. Auto Hybrid**

The new Auto Hybrid command provides an easy, yet powerful way to turn arbitrary 3D geometry into a hybrid BIM object with a custom 2D plan appearance. Its controls give you the flexibility to determine specific aspects of the plan appearance to meet the needs of your documentation, while maintaining the powerful and intuitive 3D geometry editing capabilities of Vectorworks software.

## **2. Create Detail Viewport**

The new Create Detail Viewport command provides an extremely efficient way to automatically create cropped viewports, allowing for better navigation between detailed views and the model. This improvement gives you detailed views of plans, elevations, and sections with markers that automatically reference and coordinate to your viewports' drawing and sheet numbers.

## **3. Improved Bounding of Spaces**

It is now more efficient and convenient to create, update, and edit spaces. In addition to the manual and select wall modes, with a single click you can now create spaces that are defined by a set of walls. Auto-bound spaces adjust their boundaries automatically when walls are moved or changed, saving you time.

## **4. Improved Navigation Graphics**

For Vectorworks 2013, we've dramatically increased the speed at which you can move around your drawing. No matter what your design discipline is, you'll love this feature. Panning and zooming improvements are applied in 2D and 3D, so you get significantly faster graphic re-draw. Plus, you'll get much quicker OpenGL and 3D wireframe previews while rotating.

## **5. Surface Array**

The surface array command brings tremendous 3D modeling power to your fingertips. With this new command, you can easily duplicate 2D and 3D geometry onto planar or NURBSbased surfaces, giving you the power to easily model curtain walls, complex roof systems, stadium-like structures, or any other array model you can imagine.

#### **6. Clip Cube**

The clip cube provides additional visibility control over large, complex models, allowing you to work on isolated parts within the interactive boundaries of the clip cube.

## **7. New gbXML Export**

With direct support for gbXML, you can now easily export required information to communicate with a wide variety of energy modeling and analysis applications.

## **8. New DWF Import and Export Support**

With Vectorworks 2013 software, you can now import and export the Autodesk® DWF file format.

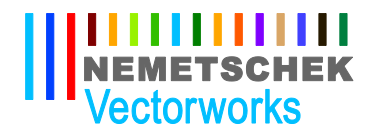

## **9. New Rhino Import/Export Support**

Effortlessly work with Vectorworks and Rhinoceros with the addition of import and export support for Rhinoceros 3DM files.

## **10. Non-blocking Rendering (Renderworks®)**

Perhaps one of the most significant time-savers is the addition of non-blocking rendering. Now you are free to continue working in your project while a scene is rendering sheet layer viewports or images from the Render Bitmap tool.

## **11. Images in Worksheet Cells**

Easily add images from any type of Vectorworks object to the cells in a Vectorworks worksheet. The image can be either a thumbnail of the object or a sample of the object's 2D attributes. There are preferences for customizing the image display, including the size, view, render mode, and margin. With this new capability, you can easily incorporate door and window elevations, rendered isometric views of any symbol, legends for plant lists, hatches, fill patterns, wall or slab types, and more.

## **12. Custom Line Types**

Dashed lines and custom line types are now resources that can be easily created and shared. The new feature enables you to base line types on Vectorworks objects to create a repeating pattern. Since line types are resources, you can easily edit them, share them, and set teamwork standards.

#### **13. Hyperlinks**

A great addition to the Vectorworks program is a new hyperlink feature. With Vectorworks 2013, you can create hyperlinks with associated thumbnails or symbols to launch websites containing product manufacturer data, open other Vectorworks documents, open a folder, display saved views or sheet layers, or open files such as images, PDFs, movies, and more. Plus, certain hyperlinks are preserved when exporting to PDF.

There are many other areas of improvement, including improved site design capabilities, new product manufacturer content from Vectorworks Service Select, and a number of significant usability improvements. Please check out www.vectorworks2013.net for full details of Vectorworks 2013 software.